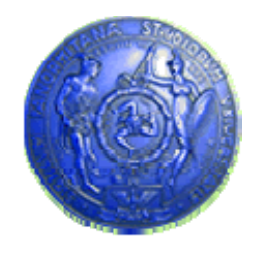

**Università degli Studi di Palermo Dipartimento di Ingegneria Informatica**

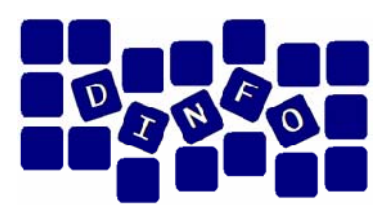

# Dipartimento di Ingegneria Informatica<br>Elaborazione di Immagini e Suoni **Riconoscimento e Visioni Artificiali12 c f uc.f.u.**

Anno Accademico 2009/2010

Docente: ing. Salvatore Sorce

## **GIMP – Esercitazione 1**

**Facoltà di Lettere e Filosofia**

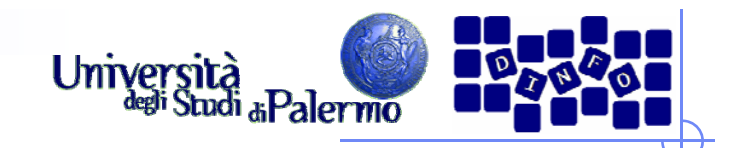

## **GIMP**

- Software libero per l'elaborazione delle immagini
- $\triangleright$  GIMP = Gnu Image Manipulation Program
- Alternativa efficiente ed economica a Software Commerciali (es. Photoshop…)
- $\triangleright$  Serve per:
	- $\Box$ disegnare
	- $\Box$ fotoritocco professionale
	- $\Box$ elaborazione batch di immagini
	- $\Box$ convertire di immagini
	- $\Box$ …
- $\triangleright$  Peculiarità:
	- $\Box$ Estensibilità ed espandibilità del software (plugin open source)
	- $\Box$ Semplicità dell'interfaccia

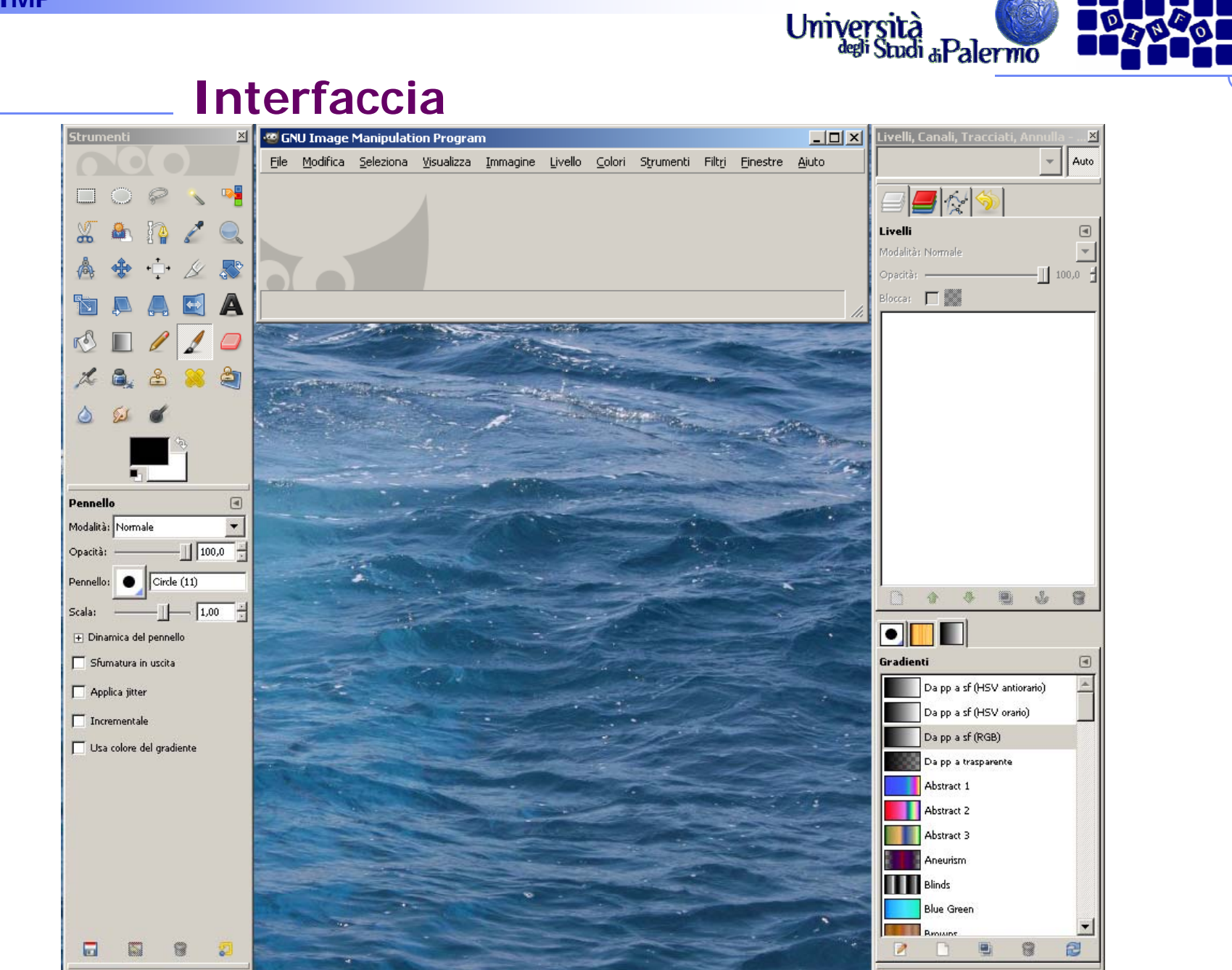

Facoltà di Lettere e Filosofia

#### **EIS – GIMP**

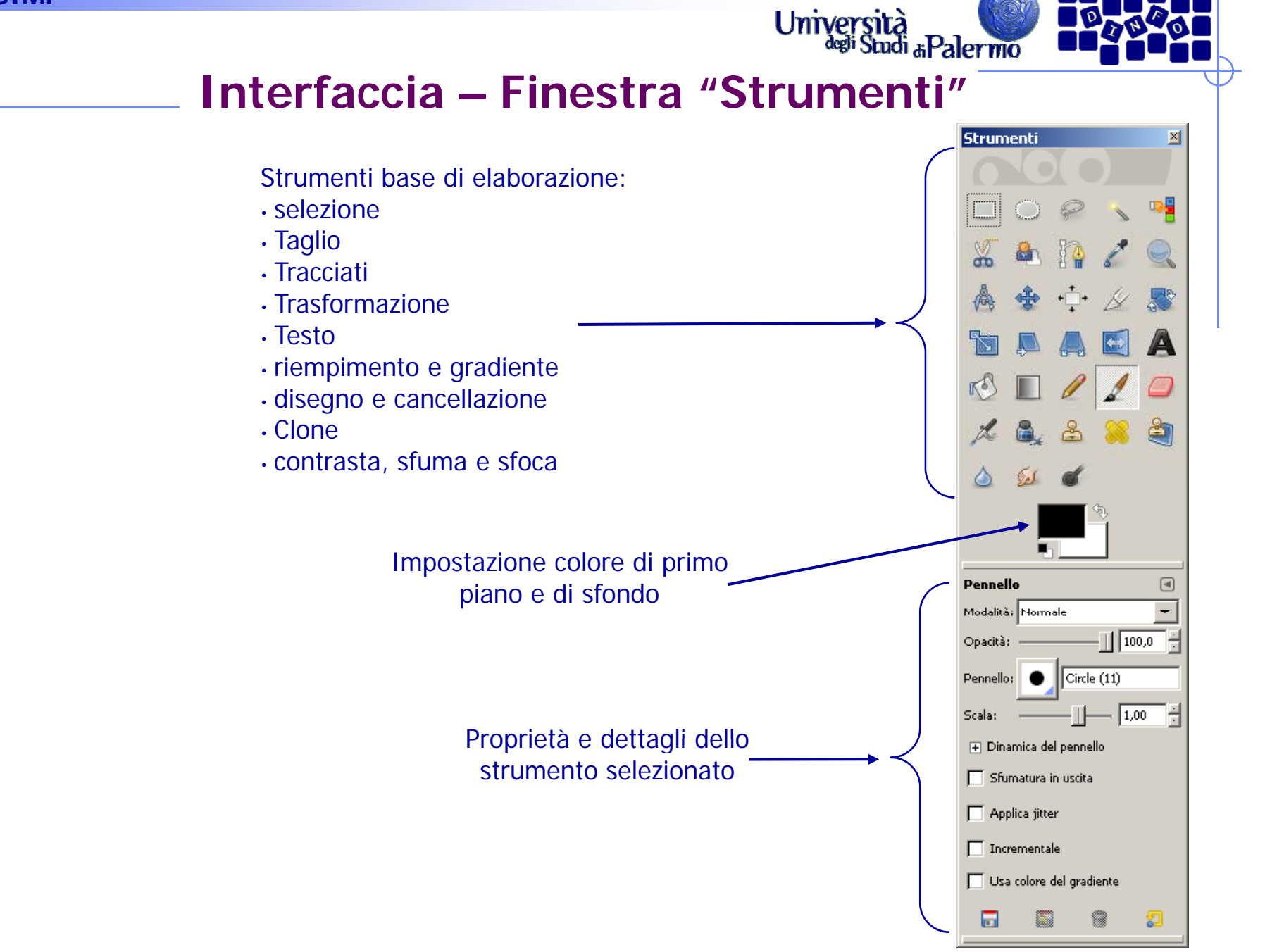

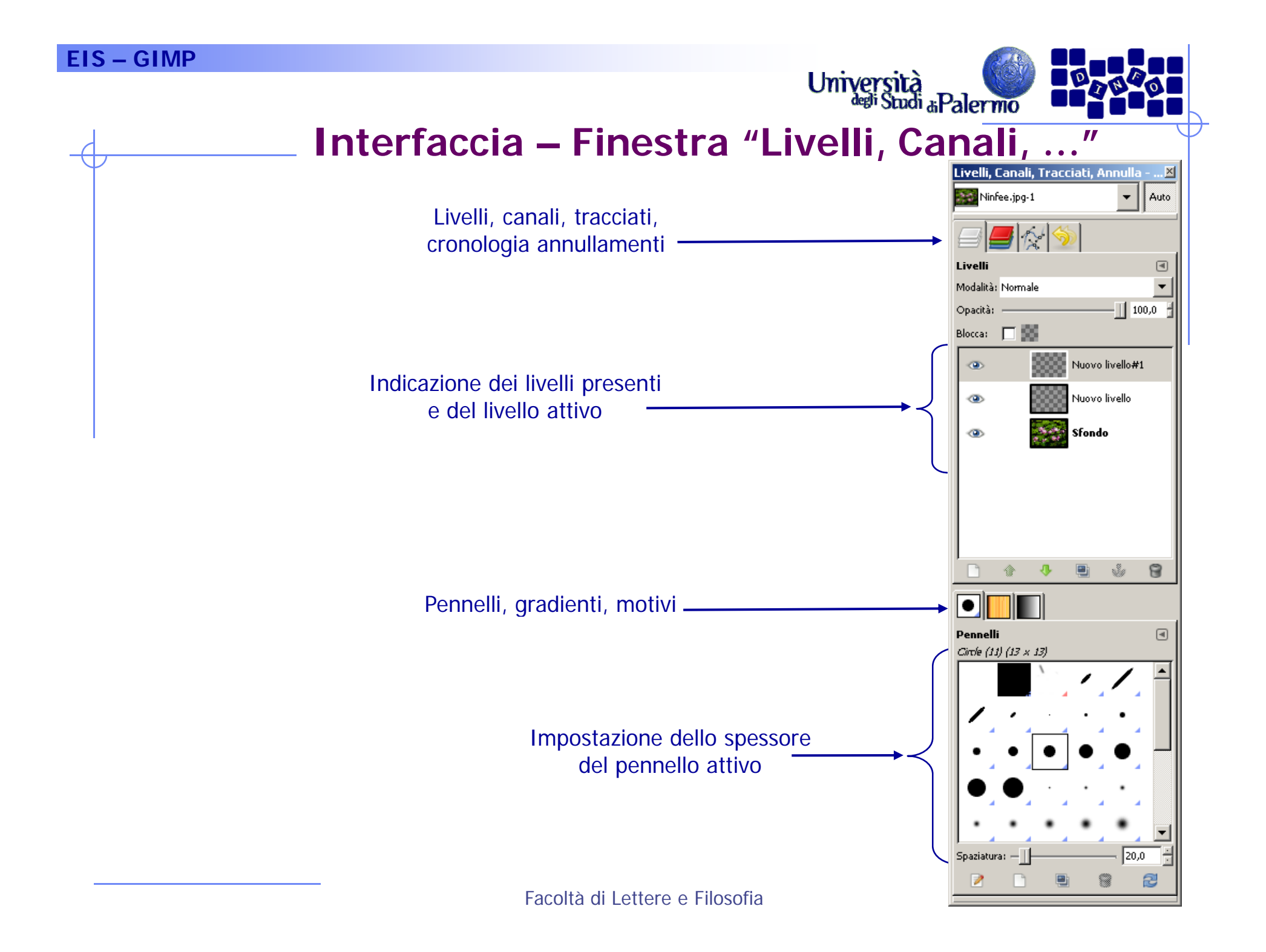

#### **EIS – GIMP**

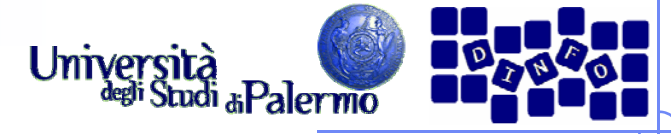

### **Interfaccia – Finestra selezione colore**

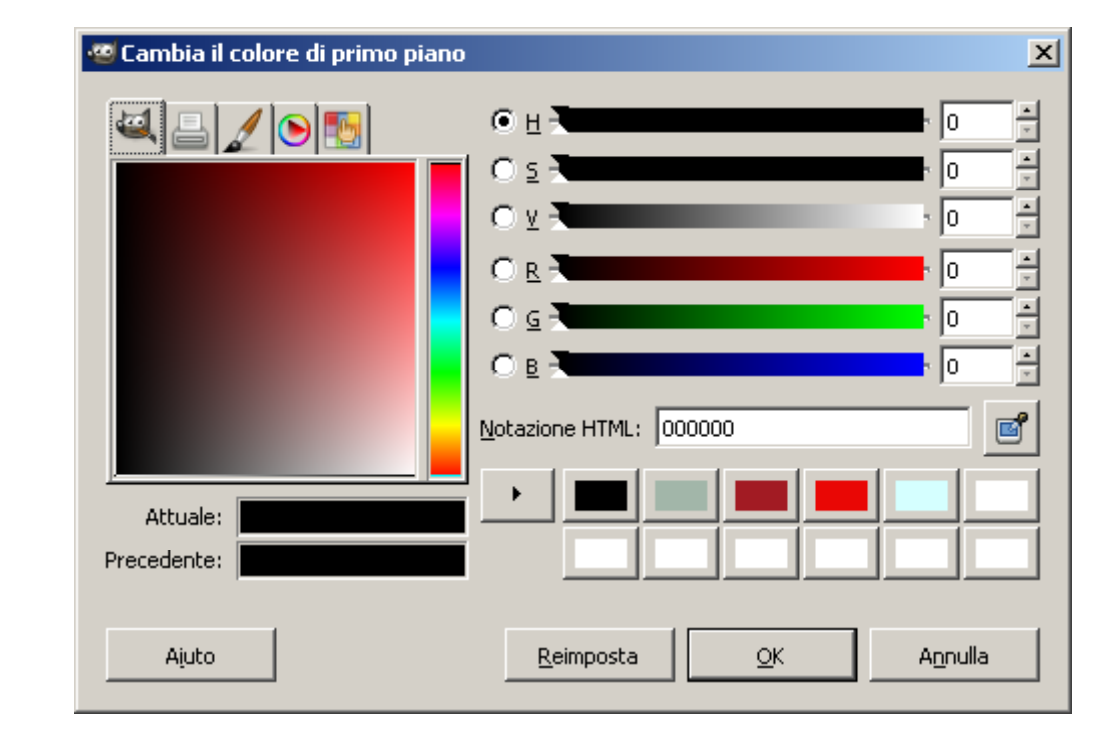

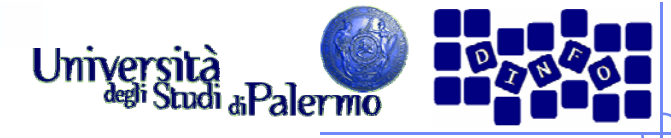

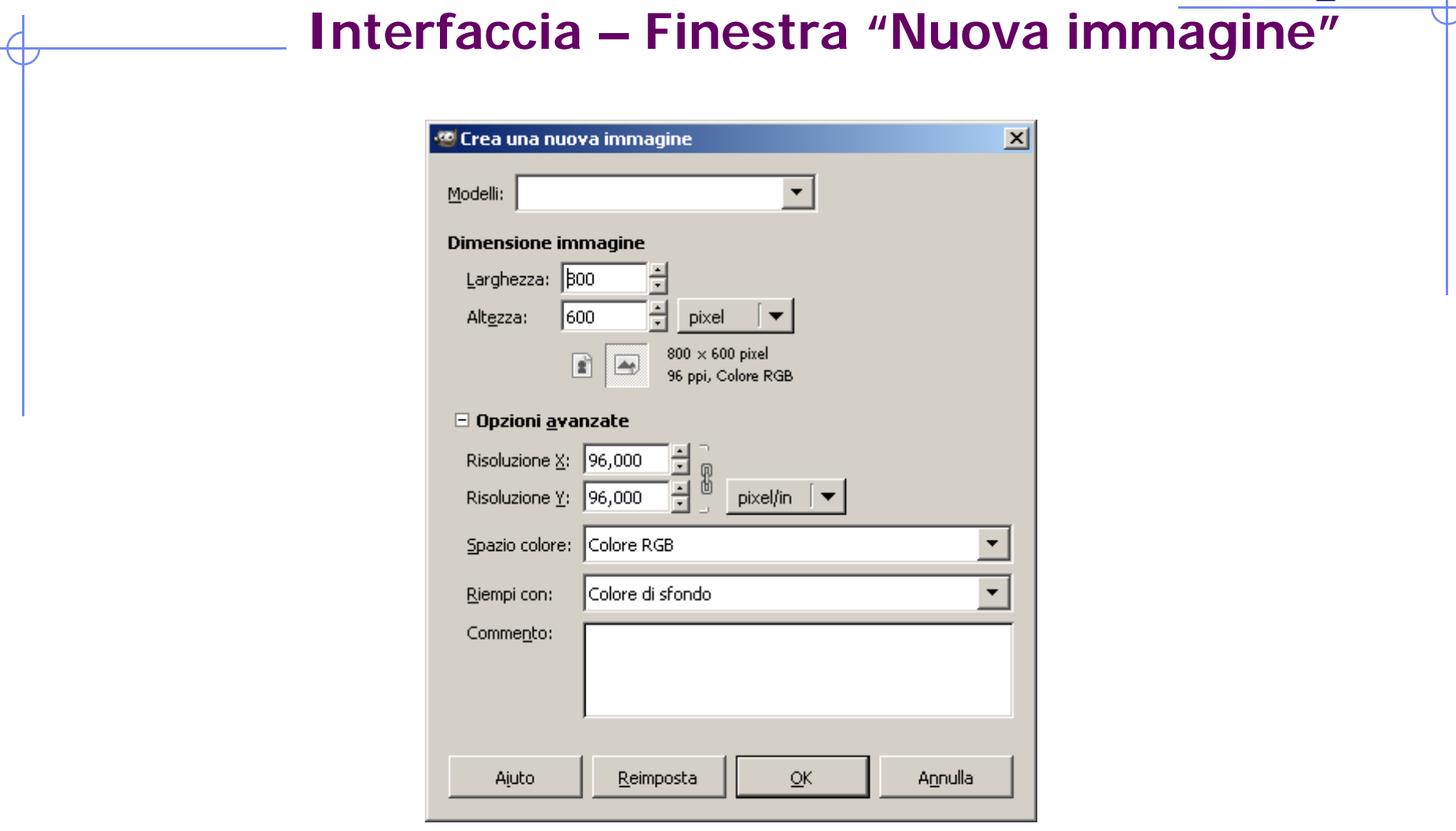

#### **EIS – GIMP**

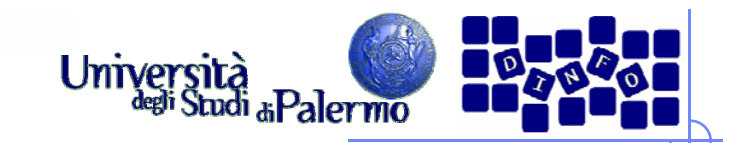

## **Esercizio**

- > Aprire il file *ninfee.jpg*
- $\blacktriangleright$  Provare gli strumenti di selezione:
	- Г **Rettangolare**
	- Г **Ellittica**
	- Г Lazo (mano libera)
	- Г Selezione fuzzy (bacchetta magica, selezione di regione contigua in base al colore)
	- Selezione per colore (selezione di regioni in base al colore)
- Verificare l'influenza sulla selezione dei cambiamenti di soglia e di canale

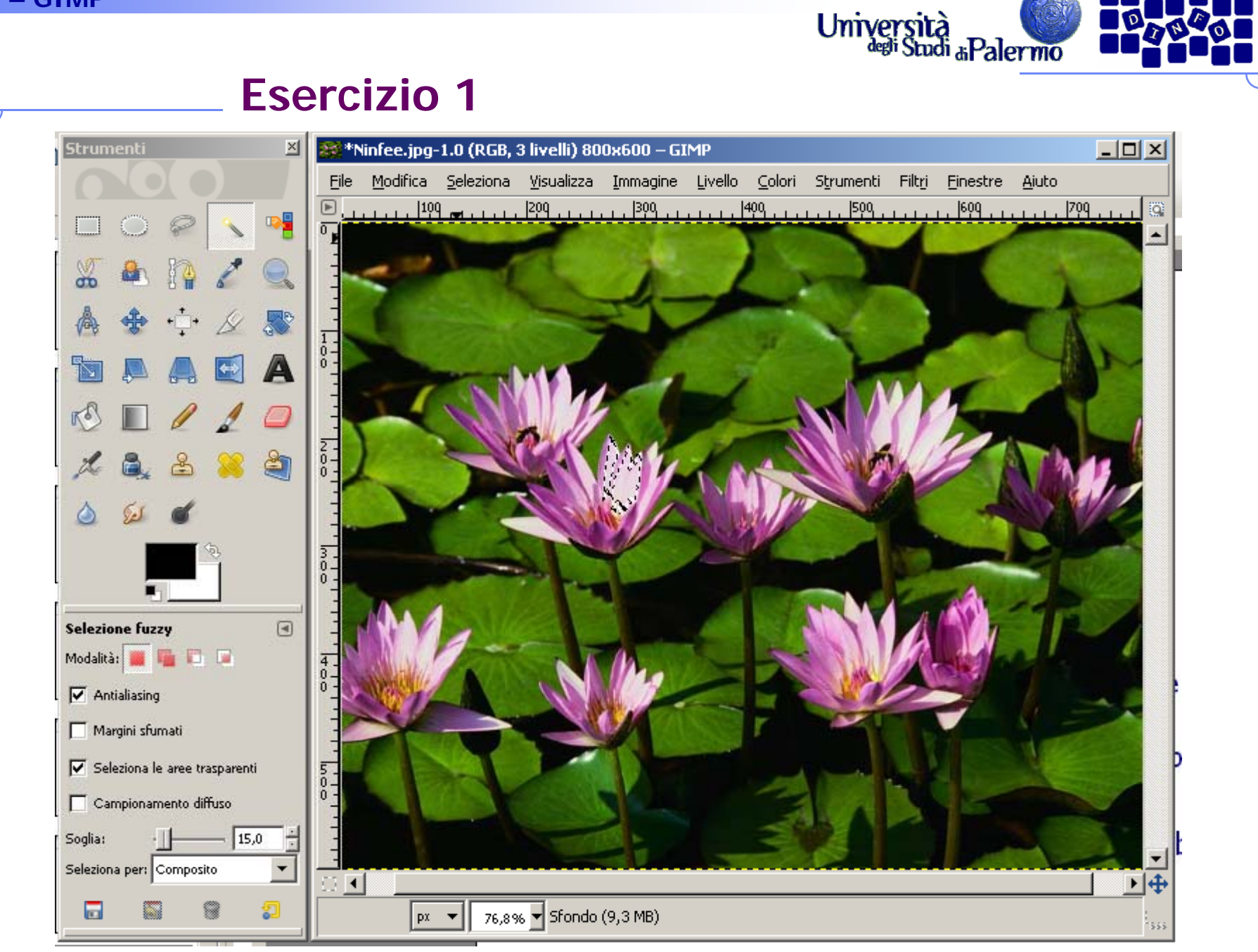

Facoltà di Lettere e Filosofia

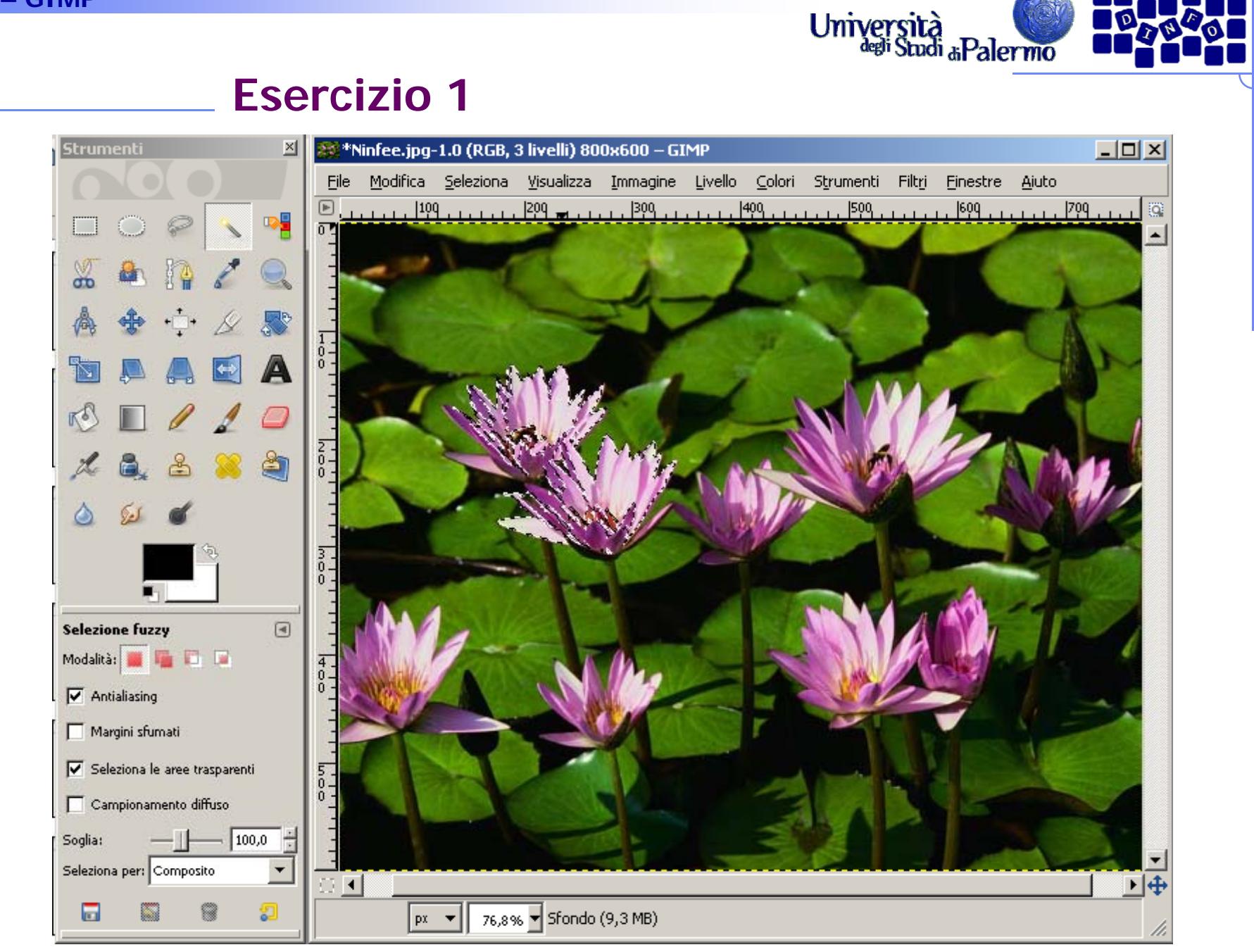

Facoltà di Lettere e Filosofia

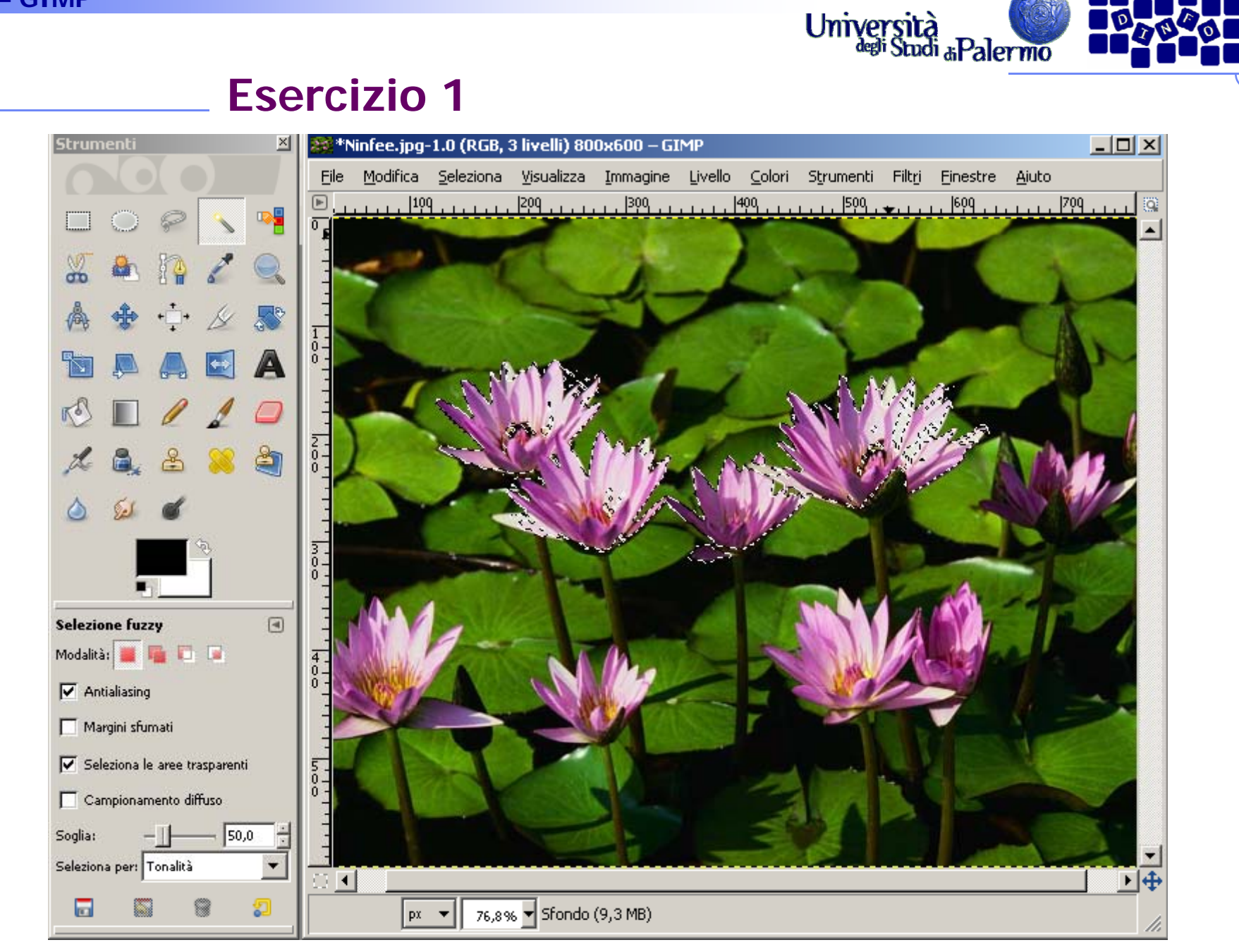

Facoltà di Lettere e Filosofia

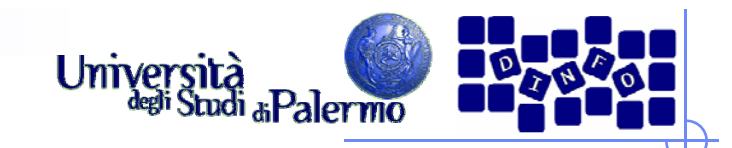

#### **Esercizio 2**

- **► Copiare una selezione e incollarla su un altro livello** 
	- П Modifica -> Copia
	- Г Modifica -> Incolla come… -> Nuovo livello
- Annullare tutte le selezioni attive (menu Seleziona -> Niente)
- > Spostare il nuovo livello per verificarne il funzionamento
- $\blacktriangleright$  Usare gli strumenti di modifica (scala, prospettiva, ruota) sul livello per verificarne il funzionamento
- NOTA BENE: selezionare il livello su cui si vuole agire PRIMA di eseguire qualsiasi operazione

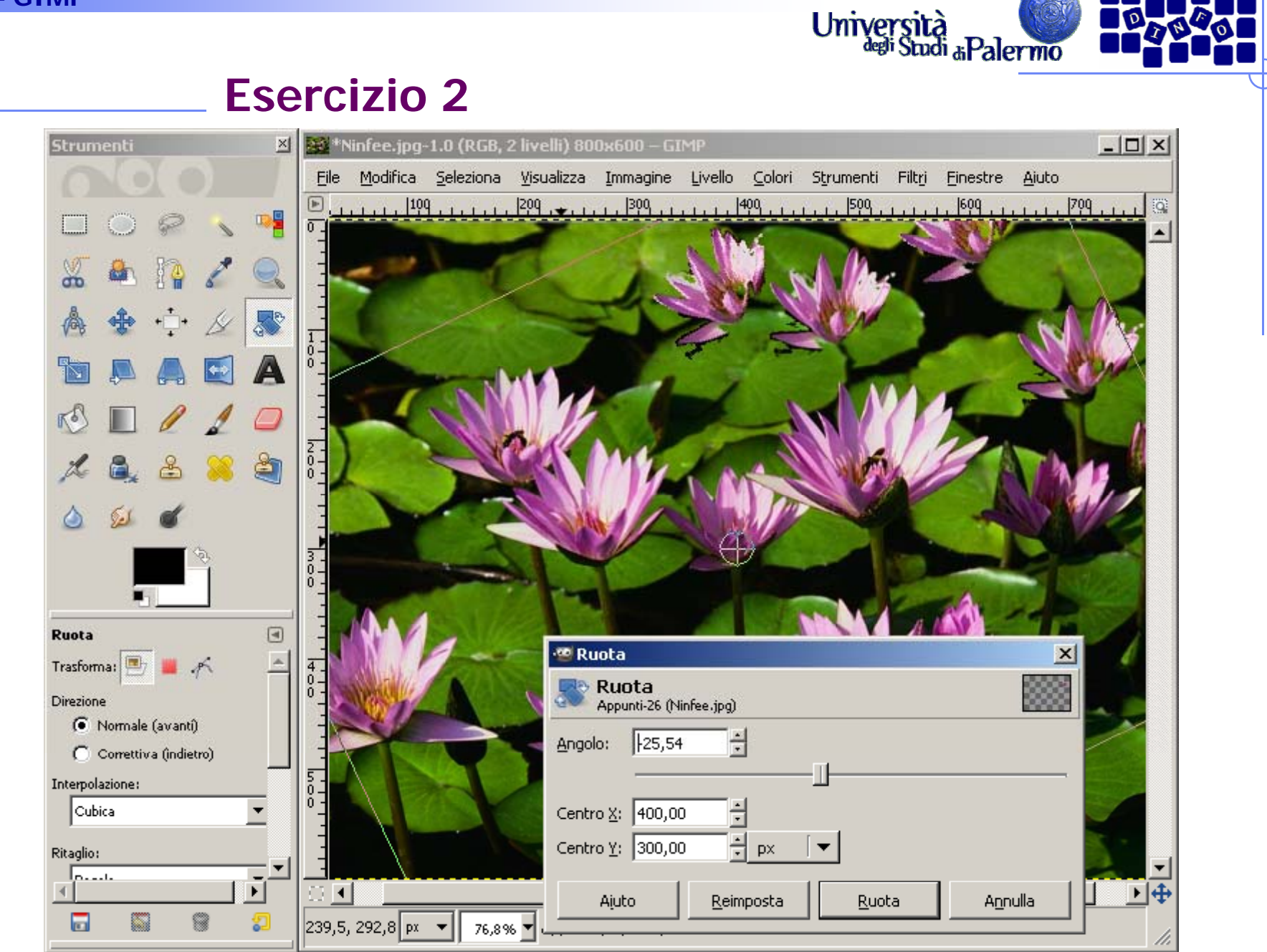

Facoltà di Lettere e Filosofia